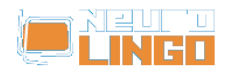

### [Το περιβάλλον «Μνημοσύνη» της Neurolingo στην εκκαθάριση των](http://www.neurolingo.gr/el/node/143) [δεδομένων του Ταχυδρομικού Ταμιευτηρίου \(ΤΤ\)](http://www.neurolingo.gr/el/node/143)

Πέμ, 26/11/2009 - 11:59 — webmaster Το Ταχυδρομικό Ταμιευτήριο (ΤΤ) επέλεξε το περιβάλλον «[Μνημοσύνη»](http://www.neurolingo.gr/el/technology/mnemosyne.html) της Neurolingo σε έργο που αφορά την εγκατάσταση και θέση σε λειτουργία περιβάλλοντος εκκαθάρισης δεδομένων σχετικών με τους λογαριασμούς και τα προϊόντα του.

## [Χρήση των εργαλείων γλωσσικού ελέγχου της Neurolingo από το](http://www.neurolingo.gr/el/node/141) [Δημοσιογραφικό Οργανισμό Λαμπράκη](http://www.neurolingo.gr/el/node/141)

#### Δευ, 28/09/2009 - 09:52 — webmaster

Ο Δημοσιογραφικός Οργανισμός Λαμπράκη επέλεξε τα προϊόντα γλωσσικής τεχνολογίας της NEUROLINGO για την ορθογραφική διόρθωση και το γλωσσικό έλεγχο των κειμένων που δημοσιεύει και εκτυπώνει προκειμένου να τα ενσωματώσει στο νέο του λογισμικό διαχείρισης περιεχομένου NEWS ASSET (ATC).

#### [Ηλεκτρονικό Κατάστημα](http://www.neurolingo.gr/el/node/138)

Τρί, 28/04/2009 - 15:58 — webmaster Ξεκινάει δοκιμαστικά η λειτουργία του [e-shop](http://eshop.neurolingo.gr) της Neurolingo.

### [Η Neurolingo χορηγός στο Συνέδριο Υπολογιστικής Γλωσσολογίας EACL](http://www.neurolingo.gr/el/node/136) [2009](http://www.neurolingo.gr/el/node/136)

Πέμ, 26/02/2009 - 11:50 — webmaster

Η Neurolingo υποστηρίζει ως χορηγός το 12ο Συνέδριο της Ευρωπαϊκής Κοινότητας της Υπολογιστικής Γλωσσολογίας (12th Conference of the European Chapter of the Association for Computational Linguistics EACL 2009).

# [Νέο Online Εργαλείο](http://www.neurolingo.gr/el/node/134)

Τετ, 03/12/2008 - 12:57 — webmaster Μπορείτε τώρα να ελέγξετε την ορθογραφία ελληνικών ή/και αγγλικών κειμένων με τον [Online Ορθογράφο.](http://www.neurolingo.gr/el/online_tools/speller)

# [Νέο site](http://www.neurolingo.gr/el/node/107)

**VEITS** 

Πέμ, 29/05/2008 - 15:40 — webmaster

Το website της Neurolingo αναβαθμίσθηκε σε νέα σύγχρονη έκδοση. Το μεγαλύτερο μέρος του περιεχομένου του παλαιότερου website μας εξακολουθεί να βρίσκεται στο νέο site. Για κάποιες πληροφορίες που ζητούσαν συχνά οι χρήστες μας, έχουμε φροντίσει να μην αλλάξουν οι διευθύνσεις

window.addeventListener("load", function(); function();  $\alpha$  palette  $\alpha$  palette  $\alpha$  is a populated in the originalised in the originalised in the originalised in the originalised in the originalised in the originalised

©2005-2010 Neurolingo Ε.Ε.

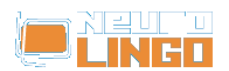

(URLs). Αν για κάποιο λόγο αναζητάτε κάποια πληροφορία που δεν μπορείτε να εντοπίσετε στο νέο site, ή για οποιαδήποτε άλλη παρατήρηση, μπορείτε να απευθυνθείτε στον webmaster [at] neurolingo [dot] gr (διαχειριστή) του συστήματος.

## [Σύστημα Αυτόματης Εξαγωγής Στοιχείων των ΦΕΚ για την ICAP A.E.](http://www.neurolingo.gr/el/node/105)

#### Πέμ, 29/05/2008 - 15:34 — webmaster

H NEUROLINGO αναλαμβάνει να αναπτύξει ένα ολοκληρωμένο σύστημα αυτόματης εξαγωγής στοιχείων από ΦΕΚ (event recognition and information extraction) για λογαριασμό της ICAP, της μεγαλύτερης εταιρείας Οικονομικών Πληροφοριών, Εκδόσεων και Συμβούλων Επιχειρήσεων στην Ελλάδα.

Το σύστημα αυτό θα επεξεργάζεται τα άρθρα των Φύλλων της Εφημερίδος της Κυβερνήσεως (ΦΕΚ) και, αφού εντοπίσει και χαρακτηρίσει αυτόματα τις Ονοματισμένες Οντότητες (Named Entities), θα προβαίνει σε σημασιοσυντακτική ανάλυση και εξαγωγή των γεγονότων που αναφέρονται σε νομικές πράξεις (π.χ. Σύσταση ή Διάλυση Εταιρείας, Αλλαγή Έδρας, Εισαγωγή στο Χρηματιστήριο, κτλ.).

## [Γλωσσικά Εργαλεία για MS Office 2008](http://www.neurolingo.gr/el/node/101)

#### Πέμ, 29/05/2008 - 15:13 — webmaster

Τα τρία Γλωσσικά Εργαλεία [\(Ορθογράφος,](http://www.neurolingo.gr/el/technology/application_tools/speller.jsp) [Συλλαβιστής](http://www.neurolingo.gr/el/technology/application_tools/hyphenator.jsp), [Θησαυρός\)](http://www.neurolingo.gr/el/technology/lexica/thesaurus.jsp) για το πακέτο εφαρμογών **Microsoft Office 2008** που λειτουργεί σε υπολογιστές **Apple Mac** διατίθενται τώρα σε CD-ROM.

Για περισσότερες πληροφορίες κάντε κλικ [εδώ.](http://www.neurolingo.gr/el/products/proofing_tools/mso08.jsp)

# [Παλαιότερες Ανακοινώσεις](http://www.neurolingo.gr/el/node/99)

Πέμ, 29/05/2008 - 14:23 — webmaster

### **Πίνακας Ανακοινώσεων**

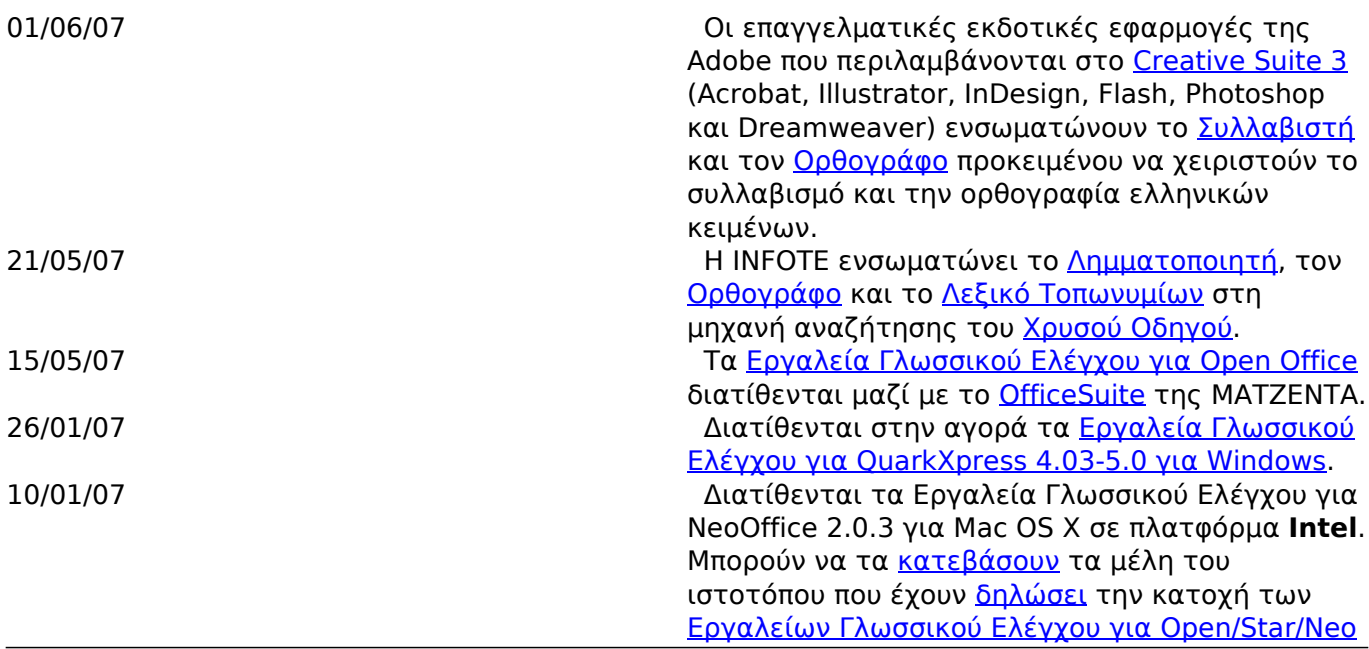

window.addeventListener("load", function(); function();  $\alpha$  palette  $\alpha$  palette  $\alpha$  is a populated in the originalised in the originalised in the originalised in the originalised in the originalised in the originalised

[©2005-2010 Neurolingo Ε.Ε.](http://www.neurolingo.gr/el/products/proofing_tools/oo.jsp)

**VEITS** 

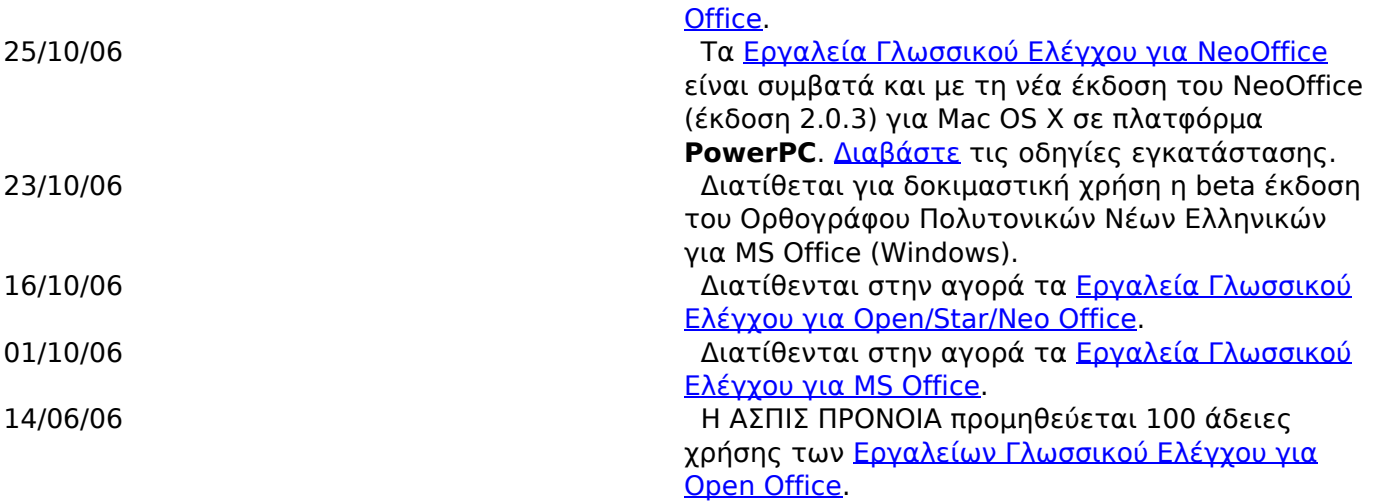

#### [« πρώτο](http://www.neurolingo.gr/el/index.jsp?term=%CF%80%CE%B1%CE%AF%CF%81%CE%BD%CF%89%20%CE%BC%CE%B5%20%CF%84%CE%BF%20%CE%BA%CE%B1%CE%BB%CF%8C)

- [‹ προηγούμενο](http://www.neurolingo.gr/el/index.jsp?term=%CF%80%CE%B1%CE%AF%CF%81%CE%BD%CF%89%20%CE%BC%CE%B5%20%CF%84%CE%BF%20%CE%BA%CE%B1%CE%BB%CF%8C)
- [1](http://www.neurolingo.gr/el/index.jsp?term=%CF%80%CE%B1%CE%AF%CF%81%CE%BD%CF%89%20%CE%BC%CE%B5%20%CF%84%CE%BF%20%CE%BA%CE%B1%CE%BB%CF%8C)
- 2

**Source URL:** <http://www.neurolingo.gr/el/index.jsp>

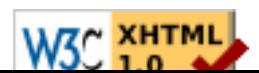